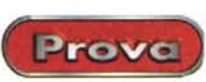

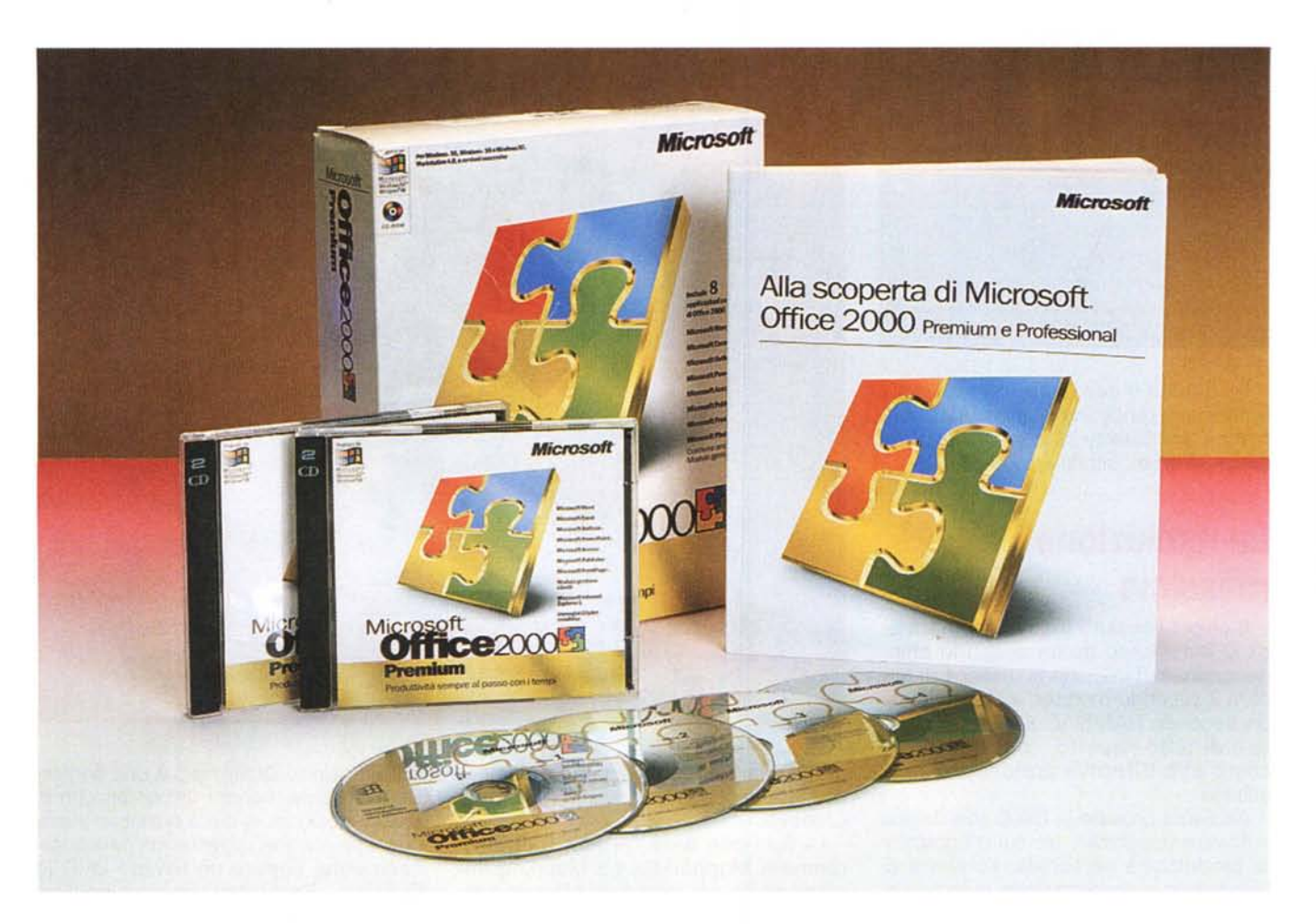

# **Microsoft OHice 2000 Premium**

Microsoft non teme il passaggio al nuovo millennio ed esorcizza le più catastrofiche previsioni sulla fine del mondo anticipando l'uscita del primo dei suoi prodotti targati 2000. Il nuovo Office sembra fatto apposta per rassicurare quel mondo delle imprese il cui favore è tanto caro al colosso americano, ma nasconde, dietro una pelle fatta di sobrietà e continuità, innovazioni di grande portata, avvicinandosi di molto al concetto fantascientifico di programma che si autoadatta alle esigenze del suo utilizzatore. Se quest'idea vi terrorizza pensate a quanta parte della nostra giornata impe-

gniamo in attività noiose quanto ripetitive e a quanto sarebbe comodo demandare ad altri tutto ciò che non ci sembra piacevole o creativo. Office non è ancora in grado di prepararci la colazione al mattino, ma può imparare quali comandi usiamo più frequentemente e adattare il suo aspetto in modo da renderei la vita più facile, almeno sul lavoro.

# **Cosa c'è nella scatola**

La versione Premium che ci accingiamo a provare è davvero completa. Sul primo dei quattro CD sono disponibili le nuove edizioni di Word, Excel, Power-Point. Access, Outlook e FrontPage, oltre agli immancabili Internet Explorer 5.0 e Outlook Express, mentre dal secondo si può installare Microsoft Publisher e aggiungere numerose clip art alla già nutrita dotazione standard. Gli ultimi due dischi sono dedicati a PhotoDraw e alle estensioni del server di Office. Tanta grazia è dovuta alla filosofia Microsoft secondo la quale Office deve rappresentare il prodotto definitivo per ogni esigenza aziendale e sostituire qualunque software concorrente. Per

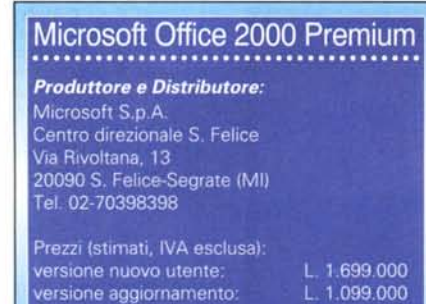

ora questa politica si rivela di grande utilità per gli acquirenti, che possono aggiornare in un colpo solo tutti i vecchi programmi con una spesa contenuta, riducendo tra l'altro i problemi di comunicazione tra i diversi pacchetti; ma si sa che, alla lunga, un regime monopolistico ha i suoi svantaggi, quindi c'è da sperare che la concorrenza si svegli proponendo reali alternative. Il manuale descrive in 230 pagine concise e sgraziate le novità dei principali applicativi presenti nella suite, senza schemi o immagini né tecniche di autoapprendimento. D'altronde in libreria ci sono i manuali Microsoft Press e anche la guida in linea dovrebbe fare il suo dovere, per non parlare dei vari forum di discussione che crescono come funghi tra le maglie della rete delle reti.

#### **Un upgrade quasi indolore**

Appena inseriamo il primo dei quattro CD presenti nella confezione si avvia il processo di installazione e già questa è una novità: niente allegre musichette né pulsanti animati a darci il benvenuto nel colorato, festoso e autocelebrativo mondo Microsoft ma un'immagine di efficienza e semplicità, enfatizzata da scelte cromatiche neutre e da un look professionale. Espletate le formalità di lettura del contratto e di compilazione delle informazioni di registrazione del prodotto, il cui codice identificativo, che pare aumentare ad ogni nuova edizione, ha ormai raggiunto i 25 caratteri, ci viene proposto di scegliere tra installazione automatica o personalizzata. Questa seconda strada conduce alla definizione di quali componenti del primo disco installare, le cui categorie vengono rappresentate da una struttura gerarchica. Ogni voce può essere impostata per l'esecuzione dal disco locale,

*La nuova procedura di installazione è più chiara e organizzata, permettendo di scegliere, per ogni componente della suite, se va eseguito dal disco locale, da eD o installato alla prima richiesta di utilizzo.*

*I menu* si *adattano automaticamente alle nostre abitudini, selezionando quali voci visualizzare sempre (quelle che appaiono in rilievo in questa immagine) e quali rendere disponibili agendo su un 'apposita freccia.*

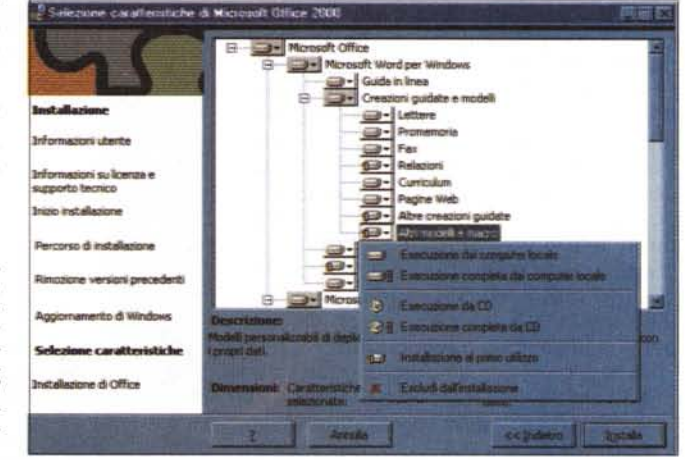

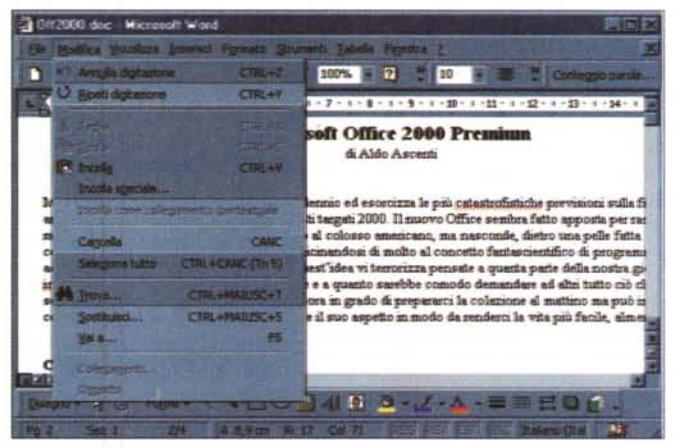

da CD-ROM o da un percorso di rete oppure si può scegliere di non installare affatto un componente o ancora di rimandarne l'installazione alla prima richiesta di utilizzo. Il nuovo installer chiede inoltre in quale cartella si vogliono memorizzare i programmi e, in caso

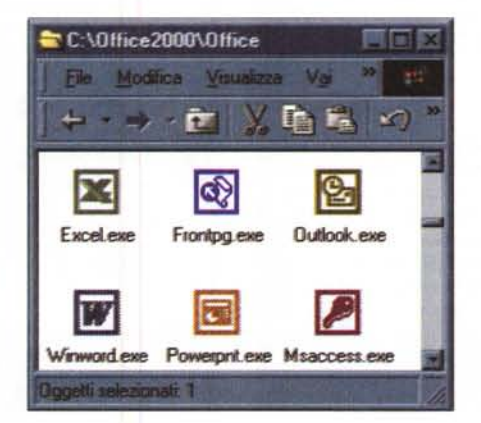

*Le nuove icone hanno l'eleganza della semplicità e* i*diversi colori aiutano* <sup>a</sup> *identificare,* <sup>a</sup> *colpo d'occhio, gli applicativi <sup>e</sup>* i*documenti relativi.*

mantenute. Alcune scelte si rivelano, però, obbligate, come l'installazione di Outlook Express e Internet Explorer 5.0, senza i quali non è possibile sfruttare alcune caratteristiche avanzate dell'integrazione tra gli applicativi di Office e la spedizione di messaggi di posta elettro-

di upgrade, se le versioni vecchie vanno rimosse o

Prove

nica. Altra cosa che non è possibile fare è far coesistere la versione 97 e 2000 di Outlook, quindi, installando quest'ultima, la versione precedente viene comunque rimossa. Terminate le scelte è possibile iniziare l'installazione vera e propria che, per una configurazione tipica, occupa poco meno di 300 MByte, di cui circa 120 sul disco che ospita il sistema operativo. L'intera procedura avviene senza che l'utente sia informato su quali file vengono effettivamente copiati e in quale cartella di destinazione, mentre l'unica indicazione visibile è l'avanzare di una barra colorata che si riempie, man mano che l'operazione volge al termine, in circa 14 minuti su un Pentium Il 350 con 64 MByte di RAM, un disco EIDE a 5400 rpm e un CD-ROM 32x.

Abbiamo installato il programma su macchine recenti, dotate di Windows 98, e su sistemi più datati, con Windows 95, senza incontrare difficoltà, anche perché Office si preoccupa si aggiornare all'ultima release quelle librerie del sistema operativo di cui sfrutta le funzionalità. I computer, dopo l'installazione, non risultano significativamente rallentati e i tempi di apertura e chiusura di documenti e applicazioni sono pressoché invariati rispetto all'edizione precedente; inoltre, sia che si proceda alla sostituzione di Office 97, sia che si decida di far coesistere il vecchio e il nuovo, impostazioni, modelli e barre degli strumenti vengono mantenute senza incertezze e tutto quanto avevamo registrato nel database di Outlook 97 e Outlook Express viene convertito per l'uso con i nuovi programmi.

Prove

A quanto detto bisogna aggiungere che i formati di Word, Excel e Power-Point 2000 non sono molto diversi da quelli della versione 97, che è quindi in grado di leggere tranquillamente i nuovi documenti con poche limitazioni legate all'uso di nuove funzionalità, come la sottolineatura decorativa, mentre per Access si è mantenuta la sola compatibilità all'indietro, ovvero Access 2000 può leggere e convertire un database realizzato con la versione precedente, ma Access 97 non è in grado di interpretare un file prodotto dalla versione 2000.

# **Innovazione con filosofia**

Le storiche icone dei programmi non sono più le stesse, ma sono state sostituite da una versione più uniforme, sti-

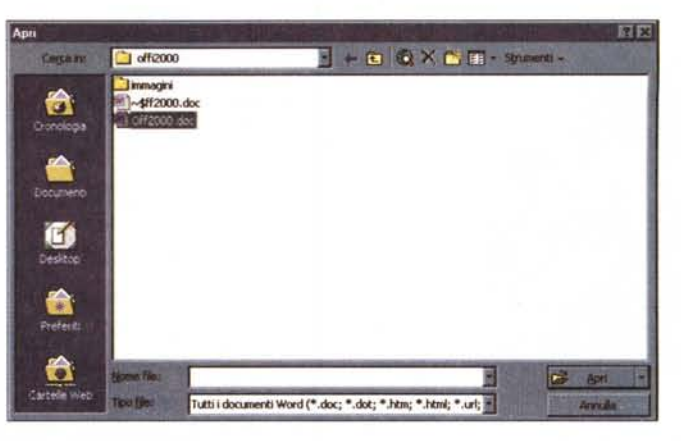

lizzata e monocromatica, in cui ad ogni applicativo corrisponde un diverso colore, ripreso nei documenti relativi per una più immediata identificazione. Le finestre di dialogo relative all'apertura e al salvataggio dei file sono state ridisegnate per includere una barra di grossi pulsanti, simile a quella di Outlook, con i quali accedere ai percorsi principali che comprendono il desktop, la cartella preferiti e le cartelle Web; queste ultime non sono altro che URL cui collegarsi per aprire documenti sulla rete. Altra grande novità riguarda i menu e le barre degli strumenti, non tanto relativamente al loro aspetto, che è sostanzialmente immutato, quanto per la capacità di adattarsi alle nostre abitudini così da mostrare solo ciò che serve: basta accedere a un menu qualsiasi per rendersi conto che il numero di opzioni

*Le finestre di dialogo per l'apertura e il salvataggio dei file sono state ridisegnate per comprendere una barra che richiama* i*percorsi principali. Da notare la voce cartelle Web che può contenere URL di server Internet.*

immediatamente disponibili appare sostanzialmente ridotto, mentre le funzioni meno comuni sono sostitui-

te da una doppia freccia agendo sulla quale vengono visualizzate anche le voci mancanti. Mentre lavoriamo, in modo del tutto trasparente il programma tiene traccia dei comandi di cui ci serviamo e della frequenza di utilizzo, elaborando tali informazioni con algoritmi basati su funzioni statistiche, e in poco tempo i menu ci appariranno davvero su misura. La stessa cosa avviene con le barre degli strumenti, che possono, quindi, essere posizionate in modo da occupare meno spazio, sapendo che Office ne adatterà il contenuto nel modo che ci è più congeniale. Tutta questa capacità di apprendimento, basata sulla statistica, opera anche in altre funzionalità dei programmi che compongono la suite; se, ad esempio, nascondiamo spesso l'onnipresente assistente di Office, ci verrà chiesto se vogliamo disat-

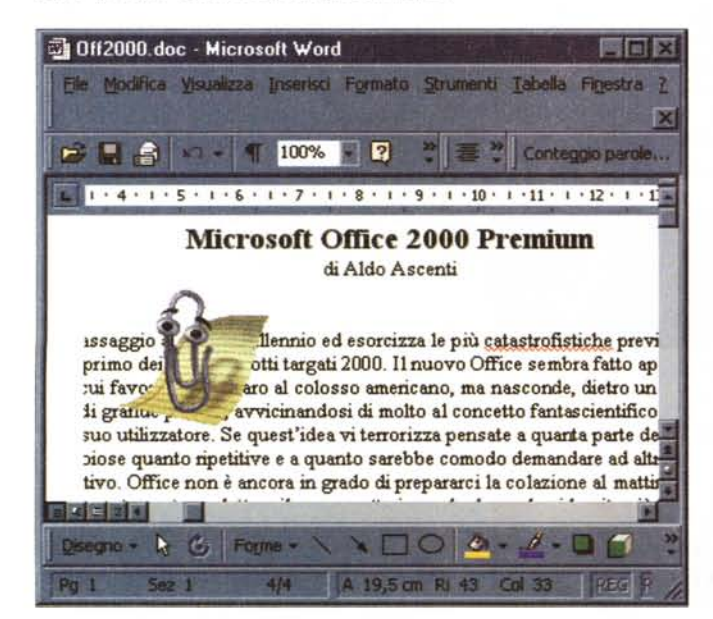

*L'assistente occupa meno spazio, non essendo racchiuso in una finestra,* si *sposta automaticamente dall'area dove stiamo lavorando ed è, finalmente, disattivabile.*

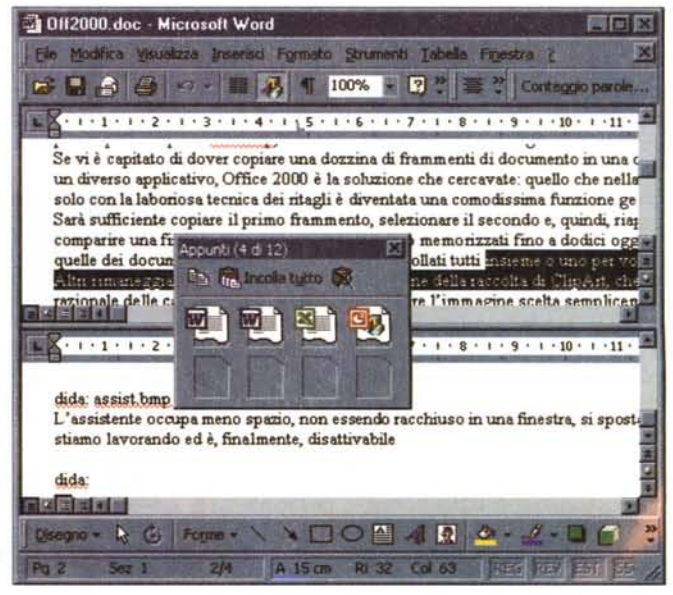

*Le funzionalità di copia multipla consentono di memorizzare un massimo di 12 frammenti di documento che potranno poi essere incollati tutti insieme* o *individualmente.*

Microsoft Office 2000 Premium

*La nuova raccolta ClipArt è più comoda da usare* e *permette di trascinare un 'immagine nel documento in cui la si vuole inserire; inoltre, un apposito pulsante riduce le dimensioni della finestra per rendere più semplice l'operazione.*

tivarlo (cosa peraltro impossibile con la versione precedente). Sempre ri-<br>quardo all'assiguardo stente, c'è da dire

che la nuova edizione risulta meno invadente del suo progenitore; oltre alla citata possibilità di disattivarlo, è ormai libero di muoversi sullo schermo al di fuori della sua finestra, occupando, così, meno spazio; in più è stato educato a spostarsi, senza sollecitazioni, dalla zona in cui stiamo lavorando. Comunque, anche interrogare la guida in linea è diventato più facile, infatti la finestra che compare è ora in grado di mostrare contemporaneamente, in due aree distinte, l'albero degli argomenti e i relativi contenuti; l'indice non va creato ma è sempre disponibile insieme alle funzionalità di ricerca libera, non più appannaggio esclusivo dell'assistente. Inoltre, attivando la guida, la finestra dell'applicazione si adatta automaticamente per far posto a quella dell'help, salvo tornare alle dimensioni originali una volta completata la ricerca.

Se vi è capitato di dover copiare una dozzina di frammenti di documento in una diversa posizione, in un diverso file o in un diverso applicativo, Office 2000 è la soluzione che cercavate: quello che nella versione di 3 anni fa era ottenibile solo con la laboriosa tecnica dei ritagli è diventata una comodissima funzione gestita con immediatezza e semplicità. Sarà sufficiente copiare il primo frammento, selezionare il secondo e, quindi, riapplicare il comando di copia per veder comparire una finestra contenitore in cui verranno memorizzati fino a dodici oggetti, visualizzati con icone simili a quelle dei documenti, che potranno poi essere incollati tutti insieme o uno per volta.

Altri rimaneggiamenti hanno interessato la gestione della raccolta di ClipArt, che prevede un'organizzazione più razionale delle categorie e la possibilità di trasferire l'immagine scelta semplicemente trascinandone l'anteprima sul documento. Agli sviluppatori

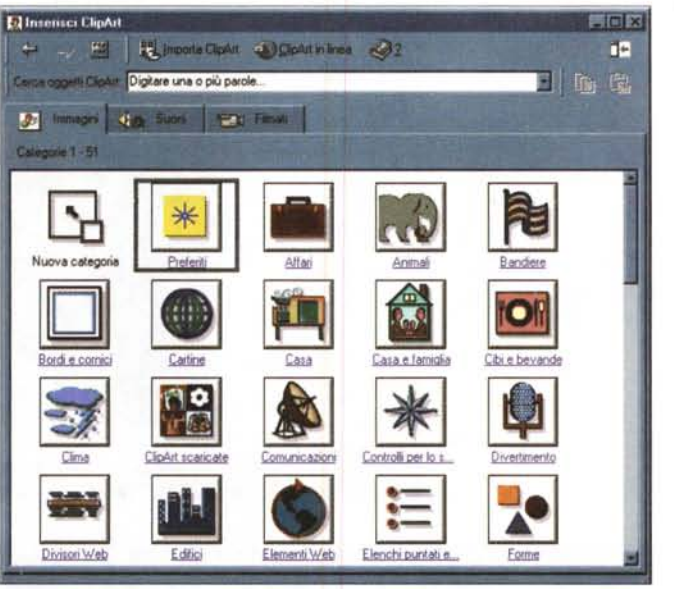

*L'adozione dello standard Unicode permette anche di scrivere in arabo. Non aspettavate altro, vero?*

farà piacere sapere che Visual Basic Application Edition si basa ormai sulla versione 6.0 e che Microsoft Script Editor, che gestisce Visual Basic Script e Microsoft JScript, semplifica l'aggiunta di con-

trolli ActiveX prima della pubblicazione.

#### **Office 2000 e la comunicazione globale**

Office 2000 è internazionale in molti modi. Tanto per cominciare gli eseguibili sono unici per tutte le versioni locali del pacchetto, rendendo più semplice il lavoro del CED di una società distribuita a livello internazionale, ed è stato finalmente adottato lo standard Unicode per realizzare documenti con un'unica codifica dei caratteri, valida per ogni lingua; inoltre il correttore ortografico può adesso analizzare un testo in più lingue contemporaneamente, sempre che siano installati gli appositi dizionari. La versione italiana dispone già dei dizionari per l'Inglese, il Francese e il Tedesco, che si attivano automaticamente digitando qualche parola in una delle suddette lingue.

L'integrazione dei prodotti Microsoft con le potenzialità di Internet è da tempo una scontata realtà, ma ancora qualcosa doveva essere fatto, più per rior-

ganizzare le funzionalità esistenti che per aggiungerne di nuove. NetMeeting può ora essere utilizzato per effettuare una discussione in linea, con altri utenti sulla rete, dall'interno di un programma Office, e le cartelle Web semplificano la gestione dei file presenti su un server remoto; i programmi della suite sono più bravi di prima a leggere e salvare in formato HTML: nel passaggio da file Web a documento Office non si perdono più funzionalità, mentre, nell'operazione inversa, all'interno del documento HTML si tiene traccia di eventuali caratteristiche del file originario incompatibili con la visualizzazione dal browser, che verranno riproposte se il documento

Prova

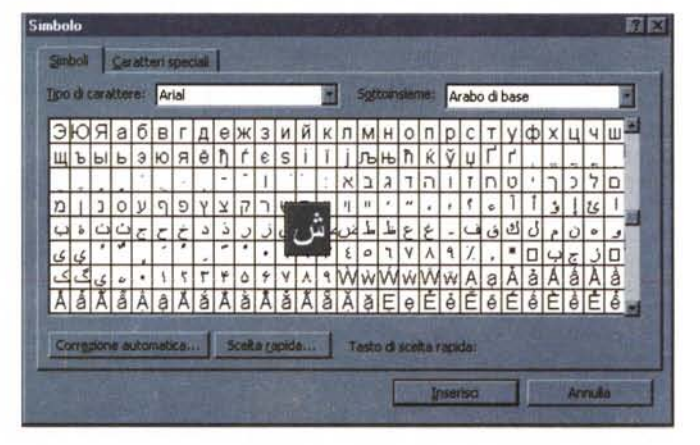

viene aperto nuovamente con un applicativo Office.

Sono state potenziate le possibilità di copia e incolla tra i componenti delle pagine Web e i documenti di Office; inoltre, pubblicare qualcosa sul server, è diventata una procedura del tutto analoga ad effettuare un salvataggio su un disco locale.

### **Sicurezza e affidabilità**

Molto è stato fatto anche dal punto di vista della sicurezza, con l'adozione diffusa dei meccanismi di firma digitale che possono certificare i documenti o le macro in essi contenute.

In caso di guai Office è in grado di rilevare, in modo completamente automatico, eventuali errori e ripristinare i file più importanti e le impostazioni del registro di configurazione ad ogni avvio. Per problemi secondari che dovessero interessare modelli di documento, font e così via, l'utente ha a disposizione il comando rileva problemi e ripristina che si preoccuperà di rieffettuare l'installazione delle componenti mancanti

Microsoft Office 2000 Premium Prove

#### o danneggiate.

La gestione di più utenti si arricchisce di un nuovo e potente strumento, denominato Office Profile Wizard, che è in grado di salvare e ripristinare tutte le impostazioni, i settaggi e le preferenze definiti da uno specifico utente, rendendo particolarmente agevole cambiare postazione di lavoro o amministrare una rete.

**Word 2000** 

Il buon vecchio Word non appare stravolto dai cambiamenti e mantiene l'aspetto di sempre. A ben guardare, però, qualche novità salta subito all'occhio, dopo essersi fatta una ragione del fatto che quel simbolino, che appare talvolta vicino al puntatore del mouse, non è un moscerino attirato dalla luce del monitor. Basta fare doppio clic in un punto qualsiasi della pagina vuota per ottenere quello che abbiamo tentato di fare, senza successo, le prime dieci volte che ci siamo approcciati a Word per Windows 2.0 (pare un secolo fa): far spostare in quel punto il cursore della tastiera per poter cominciare a digitare. Viene da chiedersi se era necessario aspettare, per questo, proprio il nuovo millennio.

In pratica, per cominciare a scrivere dalla quindicesima riga di una pagina non è più necessario premere quindici volte invio, ma basta fare doppio clic al punto giusto. Questo fatto, da solo, dovrebbe già aumentare considerevolmente la produttività dell'azienda, ma le sorprese non finiscono qui. Oltre alle già citate funzioni di controllo ortografico multilingua, basta scegliere inserisci simbolo per rendersi conto di cosa significa operare sotto lo standard Unicode e divertirsi ad inserire un po' di caratteri arabi. Il testo può essere sottolineato con molte inedite modalità e, in fase di stampa, è possibile impostare le proporzioni di un documento in modo da riempire perfettamente un foglio, come avviene in Excel. Le tabelle, nota dolente delle versioni precedenti, possono essere riposizionate con estrema facilità e circondate dal testo come avviene per qualsiasi oggetto grafico; esiste perfino una funzione di nidificazione che consente di inserire un'intera tabella nella cella di un'altra. I punti elenco possono essere arricchiti da oggetti grafici ed il layout di lettura è stato sostituito da un più comodo e scalabile layout Web che mostra come dovrebbe apparire la pagina nella finestra di un browser. Word 2000 gestisce palette di La visualizzazione normale di PowerPoint 2000 permette di tenere d'occhio le note e l'aspetto di una diapositiva e di navigare nella struttura dell'intera presentazione

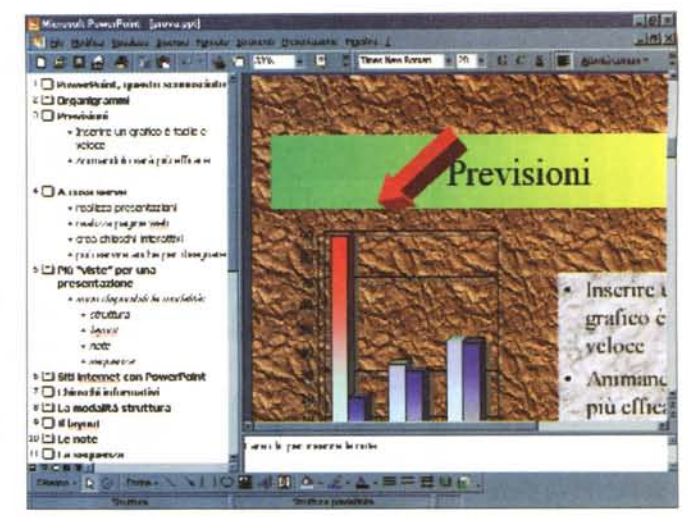

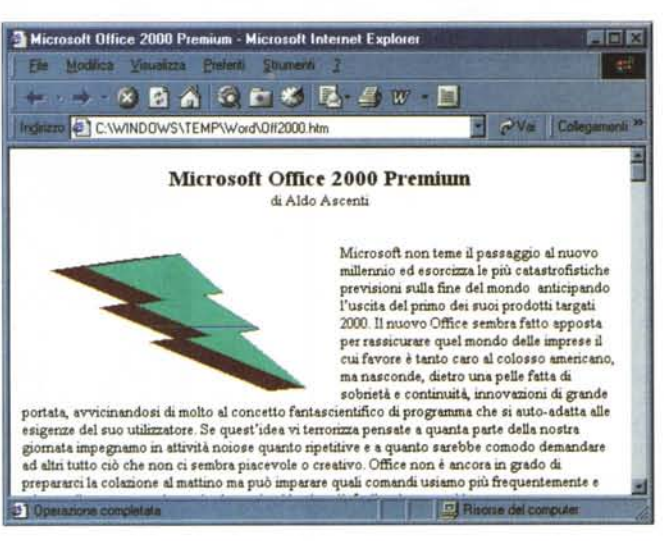

colore a 24 bit e per ogni documento viene aperta una nuova finestra completa (non si farà più confusione tra finestre e sottofinestre). Un'ultima, non disprezzabile, comodità è legata alla possibilità di vedere in anteprima l'aspetto di un font scelto dalla barra di formattazione.

#### **Excel 2000**

Finalmente l'Euro! Con gentilezza inusuale, gli americani rendono omaggio alla neonata unione monetaria europea inserendo la formattazione dei numeri col simbolo dell'Euro tra i pulsanti di Excel. A parte questo, anche per Excel le novità non scarseggiano.

Se formattate allo stesso modo tre celle contigue di un elenco di valori, inserendo un dato nella quarta ve la troverete già formattata come le precedenti, grazie a una versione evoluta delle caratteristiche di riempimento automatico.

Quanto alla gestione dati è stato aggiunto il supporto per usare Excel come front end per database OLAP e le tabel-

Web è possibile trascinare, nella finestra di Excel, dei dati presi direttamente da una ta-

Il comando che attiva

l'anteprima pagina Web

mostra, sfruttando il

browser, come il docu-

mento apparirà se salva-

le pivot sono state

arricchite di nuove

funzionalità, tra cui

la generazione au-

tomatica di grafici.

Con la gestione

migliorata dei rap-

porti col mondo

bella all'interno di

una pagina HTML

to in formato HTML

visualizzata nel browser ed esportare in HTML un foglio di lavoro statico o interattivo, includendo grafici e tabelle pivot.

## **PowerPoint 2000**

In PowerPoint è stata creata una nuova, agile e flessibile modalità di visualizzazione, detta visualizzazione normale, che permette di tenere sotto controllo, contemporaneamente, la struttura. l'aspetto e la pagina note di una diapositiva. Le tabelle sono di tipo proprietario, più gestibili di quelle importate da Word o Excel. Si può far adattare automaticamente il testo contenuto in una forma alle mutate dimensioni della forma stessa ed è finalmente supportata la funzionalità di importazione diretta di immagini da uno scanner TWAIN. Viene gestita la funzione multischermo, disponibile con Windows 98, ed è presente una funzionalità per la configurazione del proiettore.

PowerPoint 2000 permette l'inserimento di gif animate all'interno delle diapositive, quanto alla presentazione

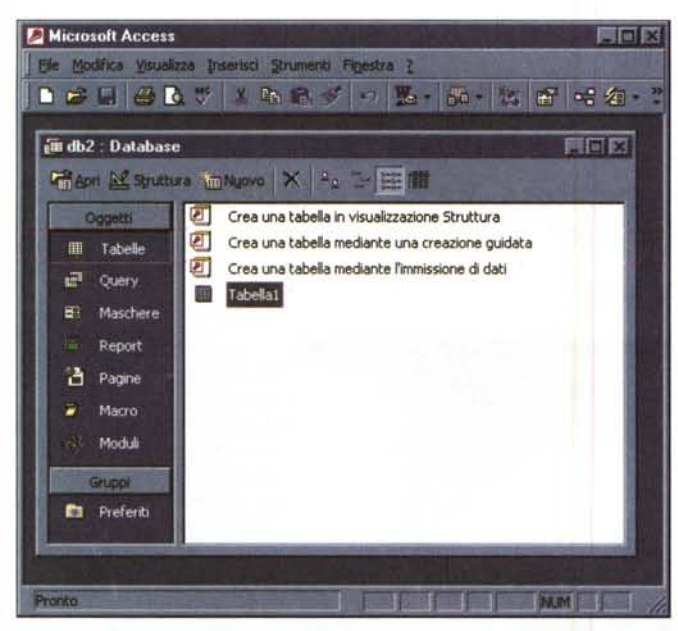

*La finestra database di Access 2000 ha uno sviluppo verticale e risulta molto più gradevole e funzionale della versione precedente.*

Microsoft Office 2000 Premium

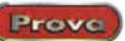

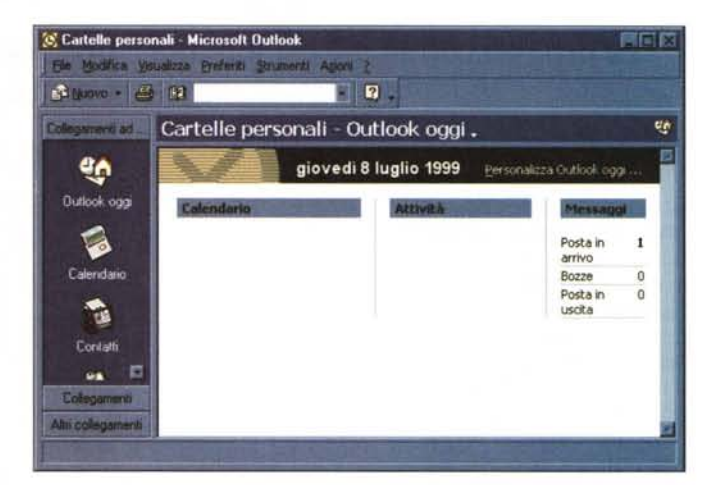

*Outlook Oggi sarà la nostra schermata di riferimento per visualizzare gli impegni del giorno e sbrigare la corrispondenza.*

vera e propria è previsto un meccanismo di sincronizzazione delle transizioni con i commenti del relatore. Una presentazione può ora essere trasmessa in Internet in tempo reale e ricevuta direttamente tramite il browser, inoltre una presentazione trasmessa può essere salvata su file per rivederla in un secondo tempo.

#### **Outlook 2000**

La prima novità di questa nuova edizione del versatile Outlook si attiva premendo il pulsante etichettato oggi. Nella visualizzazione che ne deriva è possibile tenere d'occhio, in una sola schermata, eventuali nuovi messaggi di posta elettronica e tutti gli impegni previsti per la giornata, comprese le attività pianificate. Tale vista può essere personalizzata scegliendo fra diversi stili e risulta davvero comoda per non perdersi nei meandri delle funzionalità del programma.

Molte altre innovazioni investono praticamente tutte le diverse aree del programma, a partire dai filtri per i messaggi indesiderati, per arrivare ali'ottimizzazione delle prestazioni e alla semplificazione dei menu. La gestione dei contatti è stata rinnovata in vari modi e può avvalersi del servizio offerto dal sito Microsoft Expedia per la visualizzazione di cartine relative agli indirizzi.

#### **Access 2000**

Access è l'unico programma della suite a sfoggiare un'interfaccia completamente ridisegnata, caratteristica, questa, che farà piacere a molti scontenti

della gestione un po' limitata e confusa della vecchia finestra database. Questa nuova versione del celebre database è molto più Web oriented delle precedenti, mettendo a disposizione innovative caratteristiche di pubblicazione dati sul Web e di analisi interattiva da browser, dando l'opportunità, anche se non si dispone dell'applicativo, di interrogare e gestire le informazioni di una banca dati.

E' stata implementata anche in Access la formattazione condizionale, già disponibile con Excel 97, che renderà più gradevoli e immediate molte analisi sui dati inseriti. Niente più angosce quando è necessario cambiare il nome a una tabella o query: Access 2000 provvederà a cambiare di conseguenza tutti i riferimenti. Sono previste funzioni di compressione e ripristino automatiche dei file di database non in uso e, se la vostra opera è particolarmente intricata, potrete attivare un'utility per generare uno speciale report, finalizzato ad illustrare la struttura e le relazioni di un database. Esportare dati verso Excel è diventato semplicissimo, basta cliccare e trascinare nel foglio di lavoro, e, se tutto questo non vi basta, esistono nuove procedure che guidano gli utenti più esperti alla realizzazione di un database client/server.

# **E gli altri?**

FrontPage Editor e FrontPage Explorer sono ora una cosa sola, il che aumenta notevolmente la comodità d'uso del programma. Ad esempio è possibile visualizzare i tag HTML mentre si lavora in modalità WYSIWYG (What You See Is What You Get). Altra comodità

è legata al fatto che non è più necessario aver installato il Personal Web Server sul computer client.

Molti vantaggi derivano, inoltre, dalla piena condivisione degli strumenti di Office, quali convertitori, ClipArt e controllo ortografico.

Microsoft Publisher è una novità per la suite Office e per chi non lo sapesse è un buon programma di desktop publishing, che, in questa nuova veste, si avvale di tutte le potenti caratteristiche comuni agli altri applicativi.

PhotoDraw è invece un inedito e piuttosto efficace software di fotoritocco e di disegno, che permette di applicare alle immagini numerosi filtri che comprendono il bluring, la distorsione e gli effetti tridimensionali.

# **Conclusioni**

Office 2000 vale il suo prezzo, e anche qualcosa di più. E' un prodotto compietissimo, evoluto e, per quanto si possa dedurre dopo averlo testato per meno di un mese, stabile; più che aggiungere nuove funzionalità razionalizza ed estende quelle già presenti e sembra smentire le profezie di Nostradamus, individuando, piuttosto, nell'alba del nuovo millennio, gli auspici propizi affinché prenda piede un nuovo modo di produrre software, con lo sguardo rivolto più alle reali esigenze degli utenti che al successo di marketing. Insomma, questo nuovo Office si avvicina a quello che avrebbero sempre dovuto essere i programmi Microsoft: seri e razionali strumenti di lavoro piuttosto che fragili e raffinati giocattoli. Speriamo che funzioni così anche Windows 2000. MS